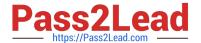

# 1Z0-535<sup>Q&As</sup>

Primavera P6 Enterprise Project Portfolio Management Essentials

## Pass Oracle 1Z0-535 Exam with 100% Guarantee

Free Download Real Questions & Answers PDF and VCE file from:

https://www.pass2lead.com/1z0-535.html

100% Passing Guarantee 100% Money Back Assurance

Following Questions and Answers are all new published by Oracle
Official Exam Center

- Instant Download After Purchase
- 100% Money Back Guarantee
- 365 Days Free Update
- 800,000+ Satisfied Customers

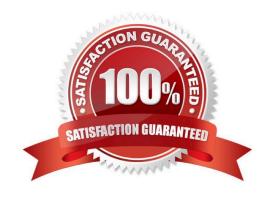

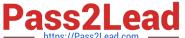

#### **QUESTION 1**

Cost Variance is calculated as .

- A. Earned Value Cost Actual Cost
- B. the Actual Cost of Work Performed
- C. the Budgeted Cost of Work Scheduled
- D. Budget at Completion Earned Value Cost

Correct Answer: A

#### **QUESTION 2**

Select the true statement regarding Activity Codes.

- A. Global Activity Codes can be modified by any User.
- B. Global Activity Codes should be managed by configuration management.
- C. Project-level Activity Codes are available to all projects.
- D. EPS-level Activity Codes are available to all projects.

Correct Answer: A

#### **QUESTION 3**

By default, a Role\\'s limit is determined by .

- A. the manually entered value on the Limit tab in the Role Dictionary
- B. the combined limit of all resources assigned to the Role
- C. the combined limit of all primary resources assigned to the Role
- D. the combined limit of all primary resources assigned to the Role with a proficiency of Skilled higher

Correct Answer: C

### **QUESTION 4**

You are a Resource Manager making resource assignments in P6 EPPM WebPlan Resources view. Youcan clearly see

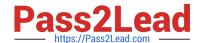

### https://www.pass2lead.com/1z0-535.html

2024 Latest pass2lead 1Z0-535 PDF and VCE dumps Download

that the changes have been made. You move to another section of P6 EPPM Web, and return to the Plan Resources view, only to find that your changes have not been retained.

What is the likely cause of this problem?

- A. You selected over allocated resources for a project.
- B. You assigned resources to a project to which you did not have security access.
- C. You did not save before moving to the next screen, so changes were lost
- D. The project data has become corrupt and will need to be rebuilt.

Correct Answer: C

#### **QUESTION 5**

Select the true statement regarding Portfolio Scenarios.

- A. You can add user access to the Portfolio Scenario from waterline analysis.
- B. You can save the Waterline Analysis as a new scenario.
- C. You can update individual project status from the Waterline Analysis/Scenario.
- D. You can create a new portfolio from the Waterline Analysis.

Correct Answer: D

Latest 1Z0-535 Dumps

1Z0-535 PDF Dumps

1Z0-535 VCE Dumps